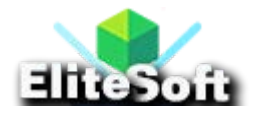

# **Steps to Create Dynamic Dependent Select Box using jQuery and Ajax**

- 1. Create a Database
- 2. Create Two Tables of County and City and Insert Data in Both Table
- 3. Create a Database Connection File
- 4. Create Index File Which Using JQuery and Ajax
- 5. Create PHP Action File

## **1. Create a Database**

Create a database with name **parent\_child\_select**. For this purpose run the following query in MySQL.

CREATE DATABASE parent\_child\_select;

## **2. Create Two Tables of County and City and Insert Data in Both Table**

Create two tables with name **county** and **city** and insert sample data in database by using the following queries. For your ease I have also attached the SQL file in download file just import this file in SQL and it will create tables with sample data.

```
CREATE TABLE IF NOT EXISTS `country` (
 `country_id` int(11) NOT NULL AUTO_INCREMENT,
 `country_name` varchar(50) NOT NULL,
 PRIMARY KEY (`country id`)
 );
CREATE TABLE IF NOT EXISTS `city` (
 `city_id` int(11) NOT NULL AUTO_INCREMENT,
 `city_name` varchar(50) NOT NULL,
 `country_id` varchar(50) NOT NULL,
 PRIMARY KEY (`city_id`)
```

```
);
INSERT INTO `city` (`city_id`, `city_name`, `country_id`) VALUES
(1, 'Karachi', '1'),
(2, 'Lahore', '1'),
(3, 'Jeddah', '2'),
(4, 'Riyadh', '2'),
(5, 'London', '3'),
(6, 'Liverpool', '3');
INSERT INTO `country` (`country_id`, `country_name`) VALUES
(1, 'Pakistan'),
(2, 'Saudi Arabia'),
(3, 'United Kingdom');
```
## **3. Create a Database Connection File**

Create a file with name **db.php** and copy paste the below code in that file. Make sure that you changed your database, **username, password** and **host.**

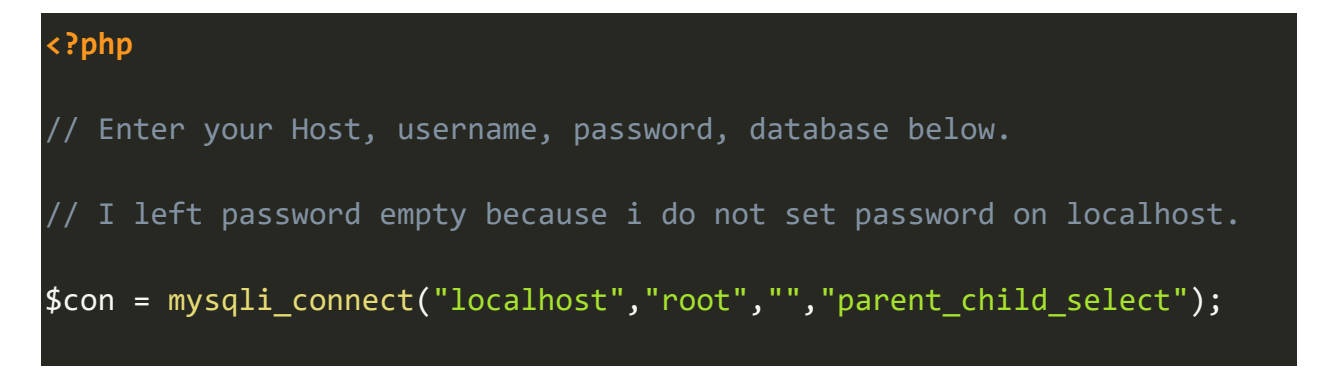

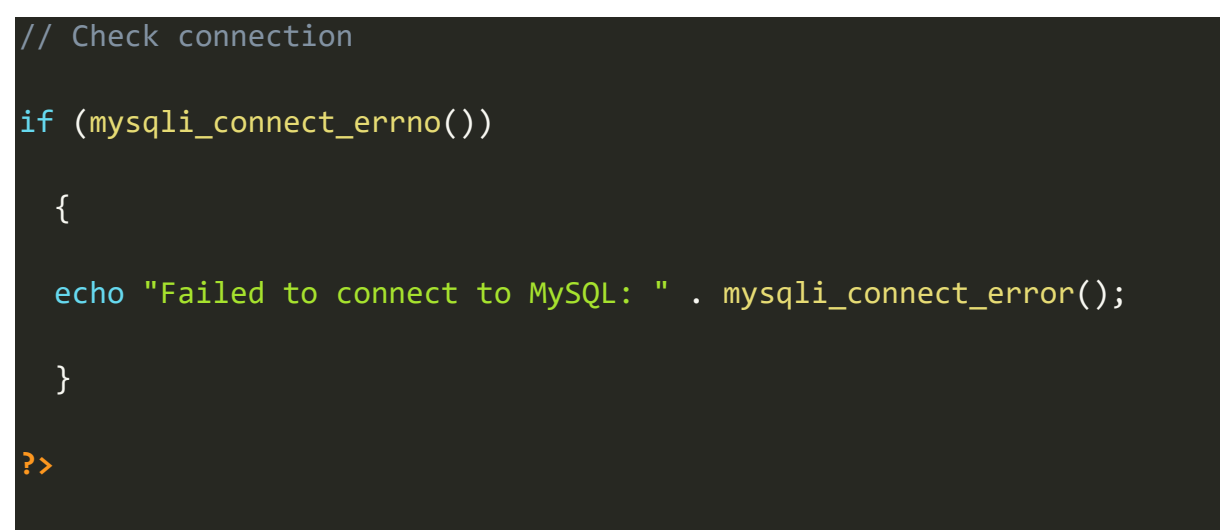

# **4. Create Index File Which Using JQuery and Ajax**

Create a file with name **index.php** and copy paste the below code in this file. Note that I have added the jQuery and Ajax script in the footer of this file.

```
<html>
<head>
<title>Dynamic Dependent Select Box using jQuery and Ajax</title>
</head>
<body>
<div>
<label>Country :</label><select name="country" class="country">
<option value="0">Select Country</option>
<?php
include('db.php');
$sql = mysqli_query($con,"SELECT * FROM country");
while($row=mysqli_fetch_array($sql))
```
 $\mathcal{A}$ 

echo '<option value="'.\$row['country\_id'].'">'.\$row['country\_name'].'</option>';

#### } **?>**

</select><br/>>br/>>

<label>City :</label><select name="city" class="city">

<option>Select City</option>

</select>

```
<script
src="http://ajax.googleapis.com/ajax/libs/jquery/1.11.3/jquery.min.js"
```
</script>

>

 $\{$ 

{

```
<script type="text/javascript">
```
\$(document).ready(function()

\$(".country").change(function()

var country\_id=\$(this).val();

var post\_id = 'id='+ country\_id;

### \$.ajax

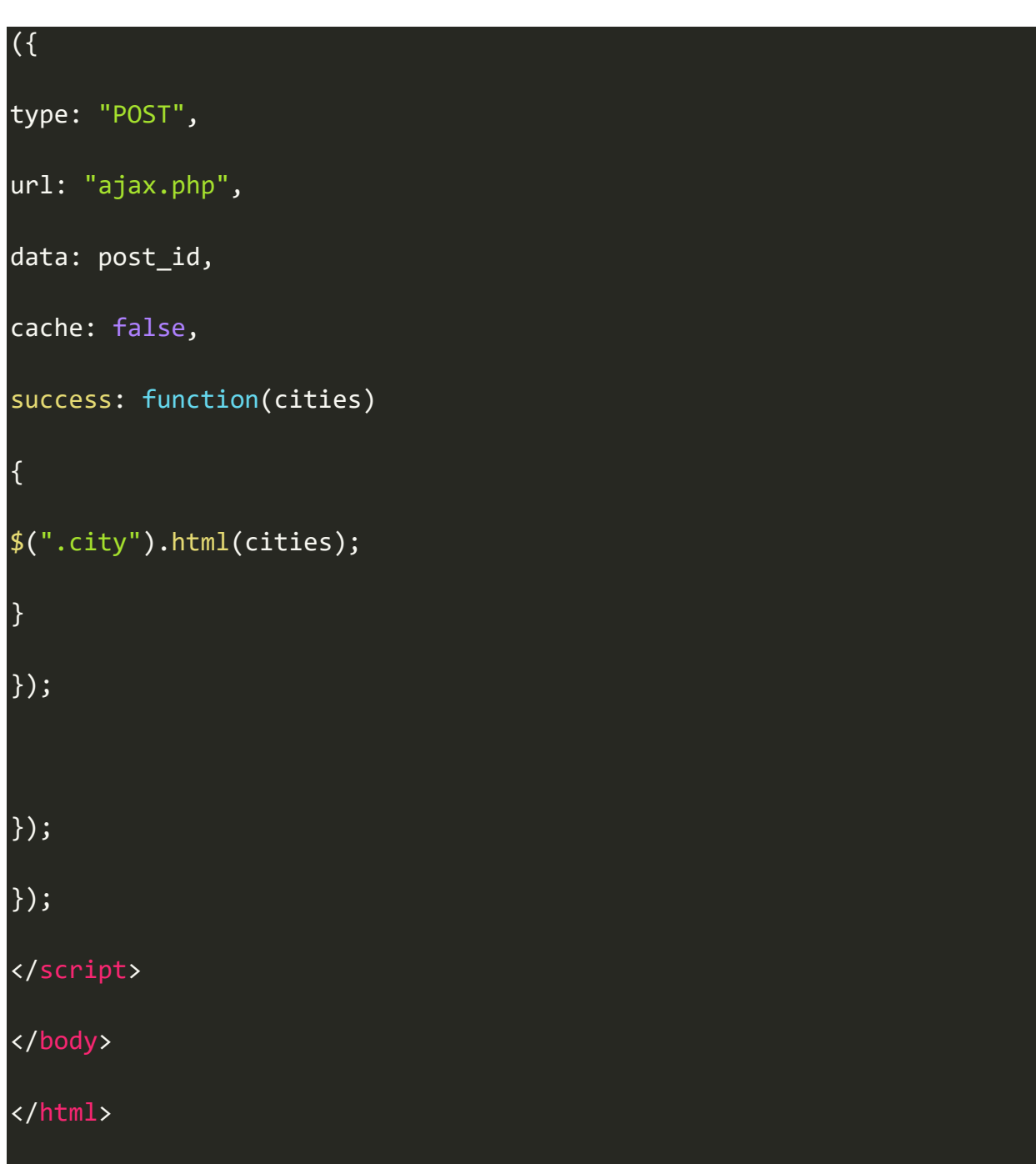

# **5. Create PHP Action File**

Create a file with name **ajax.php** and paste the below script there.

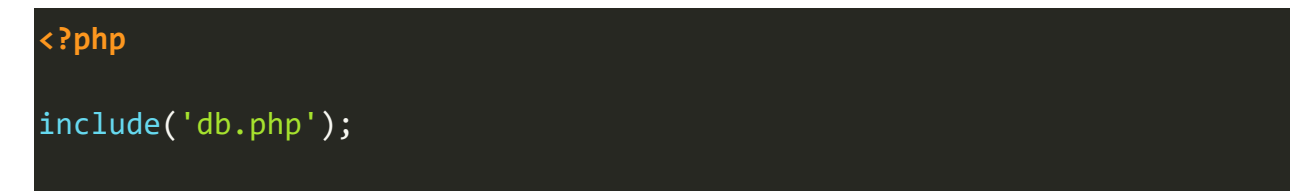

```
if($_POST['id']){
```

```
$id=$_POST['id'];
i\overline{f}(\overline{\$id==0)}{
       echo "<option>Select City</option>";
}else{
       $sql = mysqli_query($con,"SELECT * FROM `city` WHERE 
country_id='$id'");
       while($row = mysqli_fetch_array($sql)){
               echo '<option 
value="'.$row['city_id'].'">'.$row['city_name'].'</option>';
               }
       }
}
?>
```